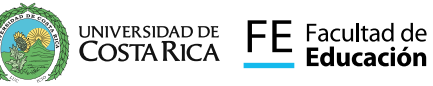

Somos Facultad de Educación UCR

Al servicio de la sociedad costarricense

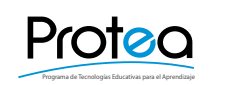

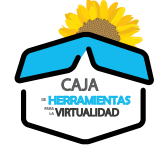

Un servicio de apoyo de la Decanatura

## $\mathbf{I}$   $\mathbf{I}$ SUPLEMENTO **TÉCNICAS** DIDÁCTICAS

Para ENTORNOS VIRTUALES DE APRENDIZAJE

# VIDEO INTERACTIVO PARA EVALUACIÓN FORMATIVA

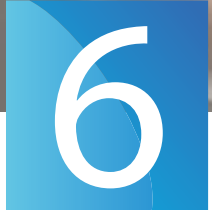

CENTRADA EN ENSEÑANZA INDIVIDUAL ADAPTÁNDOSE A NECESIDADES E INTERESES **EVALUACION FORM**<br>
ENTRADA EN ENSEÑANZA INDIVIDUAL<br>
ADAPTÁNDOSE A NECESIDADES E INTERESES<br>
Permite la evaluación formativa del aprendizaje individual

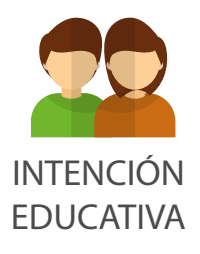

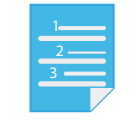

FASES DE ELABORACIÓN

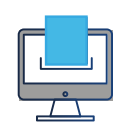

HERRAMIENTAS **DIGITALES** 

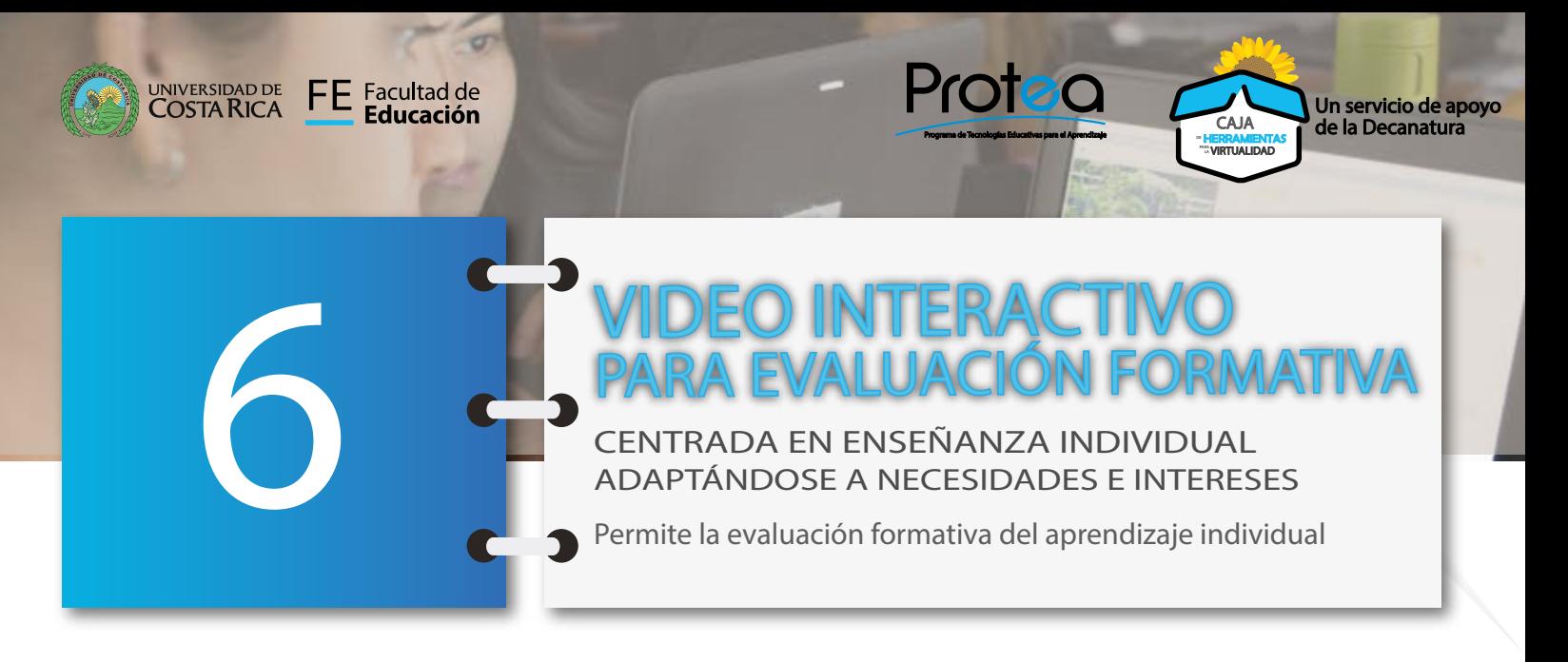

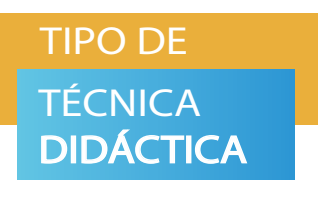

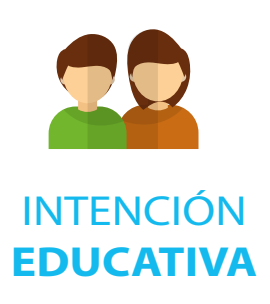

Técnica didáctica centrada principalmente en la enseñanza individual, adaptándose a las necesidades e intereses de la persona estudiante, por tanto favorece su autonomía, el control del ritmo de la enseñanza y las secuencias del aprendizaje del estudiante.

Evaluar formativamente el aprendizaje individual durante el proceso o desarrollo de un tema, permitiendo retroalimentación puntual y oportuna a cada estudiante.

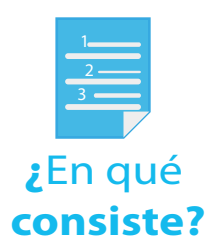

 $\begin{smallmatrix} 1 & 1 & 1 \end{smallmatrix}$ SUPLEMENTO TÉCNICAS **DIDÁCTICAS** Para ENTORNOS VIRTUALES DE APRENDIZAJE

Convertir cualquier video en un recurso interactivo, es decir con una intención educativa. Al combinarlo con hipertexto, el estudiantado puede interactuar con el contenido y otros elementos digitales: comentarios y notas de voz, preguntas o cuestionarios, documentos de apoyo, figuras, enlaces, etc.

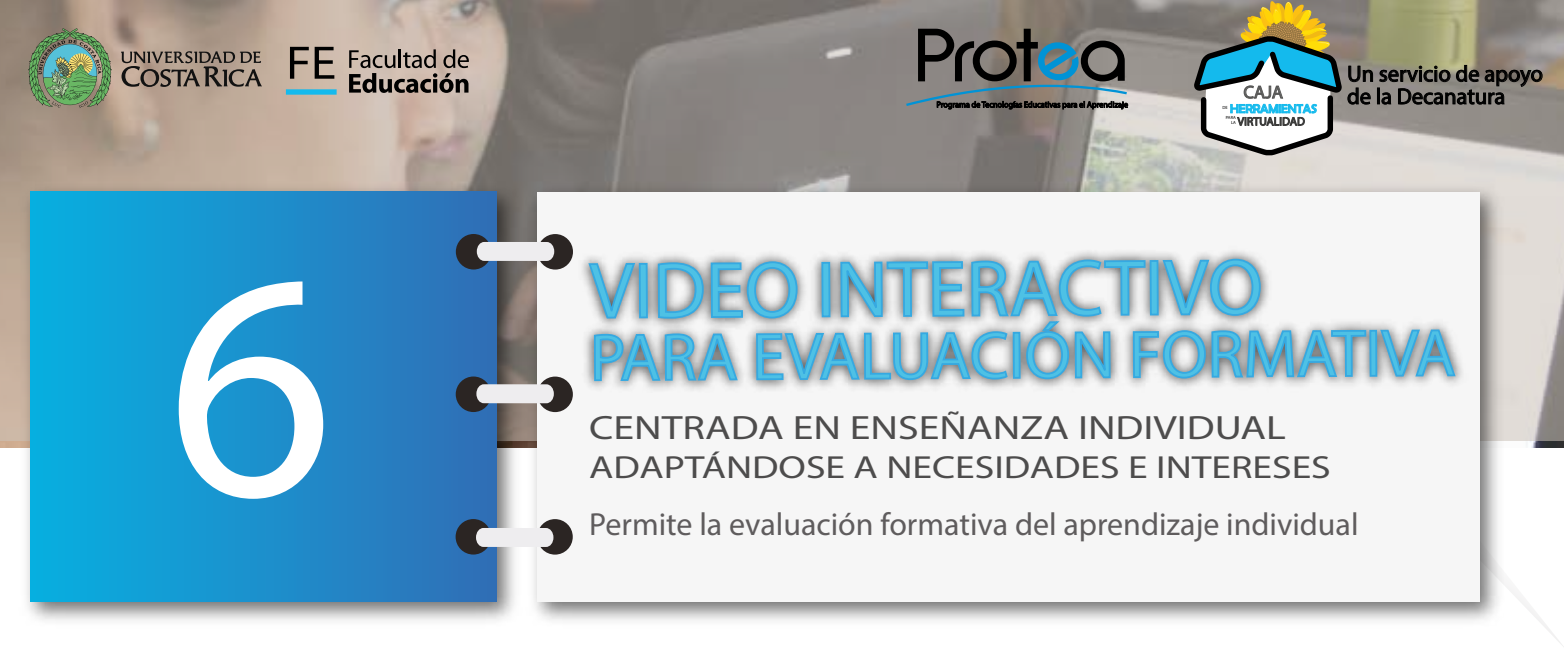

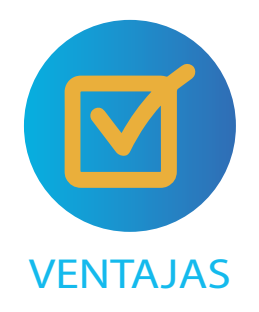

- El video interactivo posibilita que el estudiante transfiera información de su memoria de corto plazo a su **memoria de largo plazo** (Zambrano y otros, 2017).
- Ideal para implementar de manera **asincrónica**.
- **Apoya el proceso de aprendizaje** de cada estudiante, por eso es uno de los recursos en línea más utilizados.
- Permite **medir el nivel y ritmo de aprendizaje** de cada estudiante.
- **Posibilita la toma de acciones inmediatas**  según las necesidades individuales del estudiantado, optimizando su proceso de aprendizaje con retroalimentación.
- **Desarrollo de contenido audiovisual** como material didáctico.
- Contribuye al **aprendizaje personalizado**, entendido como "la oportunidad de adquirir competencias a partir de su experiencia y ritmo de aprendizaje" (Zambrano y otros, 2017).

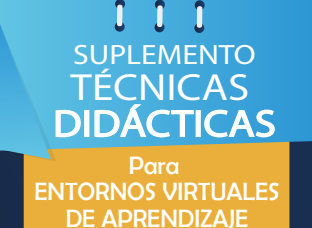

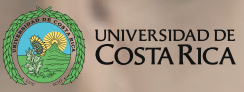

FE Facultad de **Educación** 

# VIDEO INTERACTIVO PARA EVALUACIÓN FORMATIVA

Programa de Tecnologías Educativas para el Aprendizaje

Protea

CENTRADA EN ENSEÑANZA INDIVIDUAL ADAPTÁNDOSE A NECESIDADES E INTERESES

Permite la evaluación formativa del aprendizaje individual

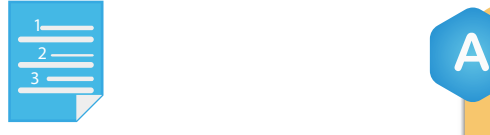

6

#### FASES PARA SU **ELABORACIÓN**

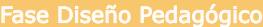

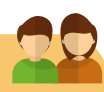

Un servicio de apoyo

**"HERRAMIENTAS"**<br>""WRTUALIDAD

Determine la temática y los objetivos de aprendizaje.

- Seleccione el video a compartir, ya sea de propia autoría producido previamente o alguno disponible en repositorios creados por otros autores (preferiblemente con licencia que lo permita).

- Determine el tipo de interacción que se dará en el video:

- o Cantidad de preguntas en función de la duración del video.
- o Redacción de preguntas que permitan comprobar la asimilación de los contenidos por parte de los estudiantes.
- o Determine el tipo de retroalimentación o información adicional (texto, imágenes, videos complementarios, enlaces, otros).

### **B**

**C**

#### Fase Edición de video

- **Explore las herramientas** disponibles para la creación de videos interactivos.

- **Elija** la herramienta que más se adapte a su diseño pedagógico.

- Redacte pequeño **guión** con los elementos que incluirá en el video.

- **Edite el video** utilizando la herramienta seleccionada (grabar pequeña introducción sobre la clase, si es necesario cortar un vídeo y quedarse sólo con la parte que nos interesa, detener el video cuando sale una pregunta hasta que el estudiante conteste, o que se detenga y se despliegue información adicional, incluya los elementos de retroalimentación, etc)

Fase Publicación del video

- Comparta el video con sus estudiantes en su aula virtual.

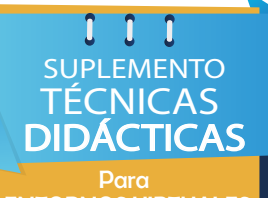

ENTORNOS VIRTUALES DE APRENDIZAJE

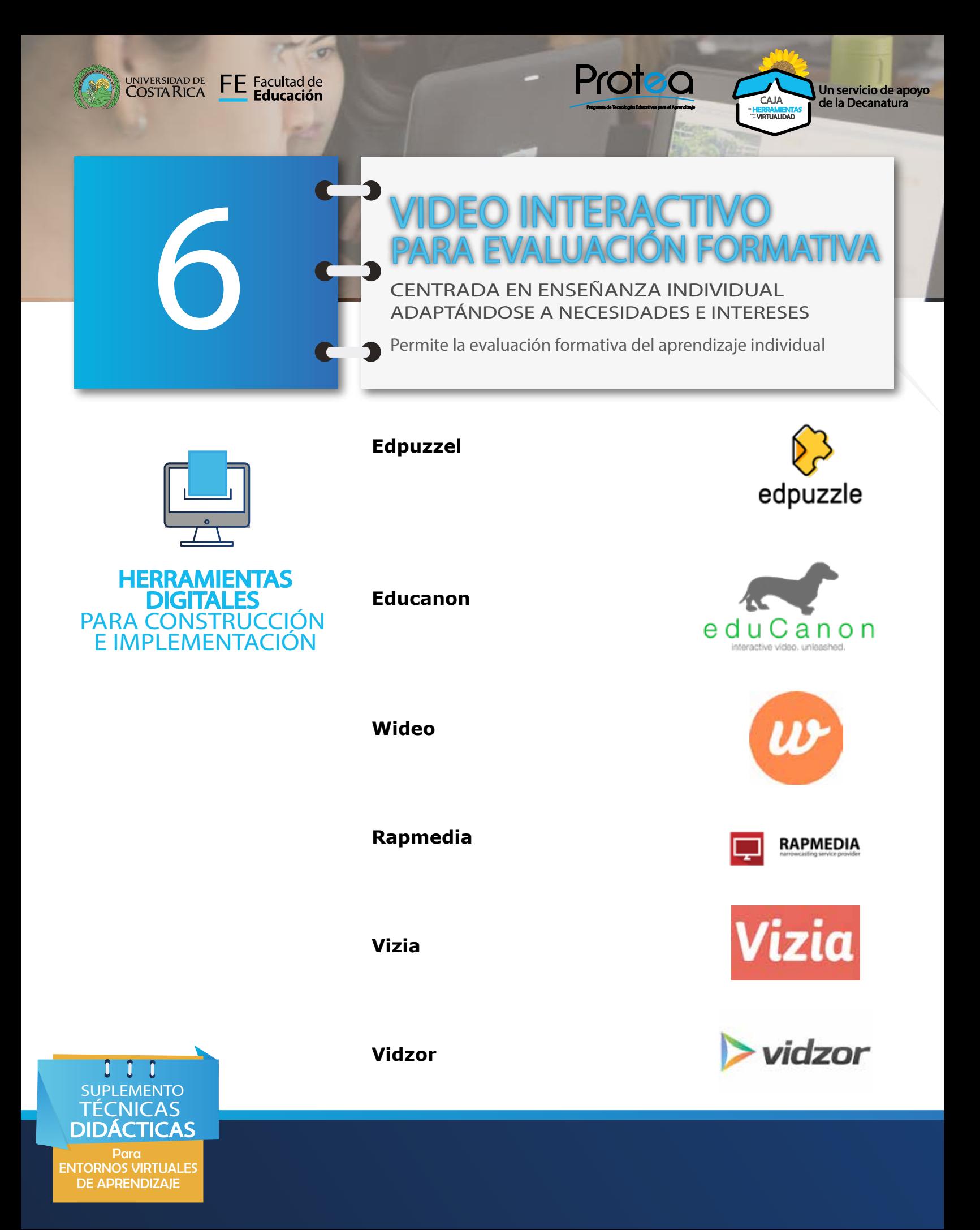

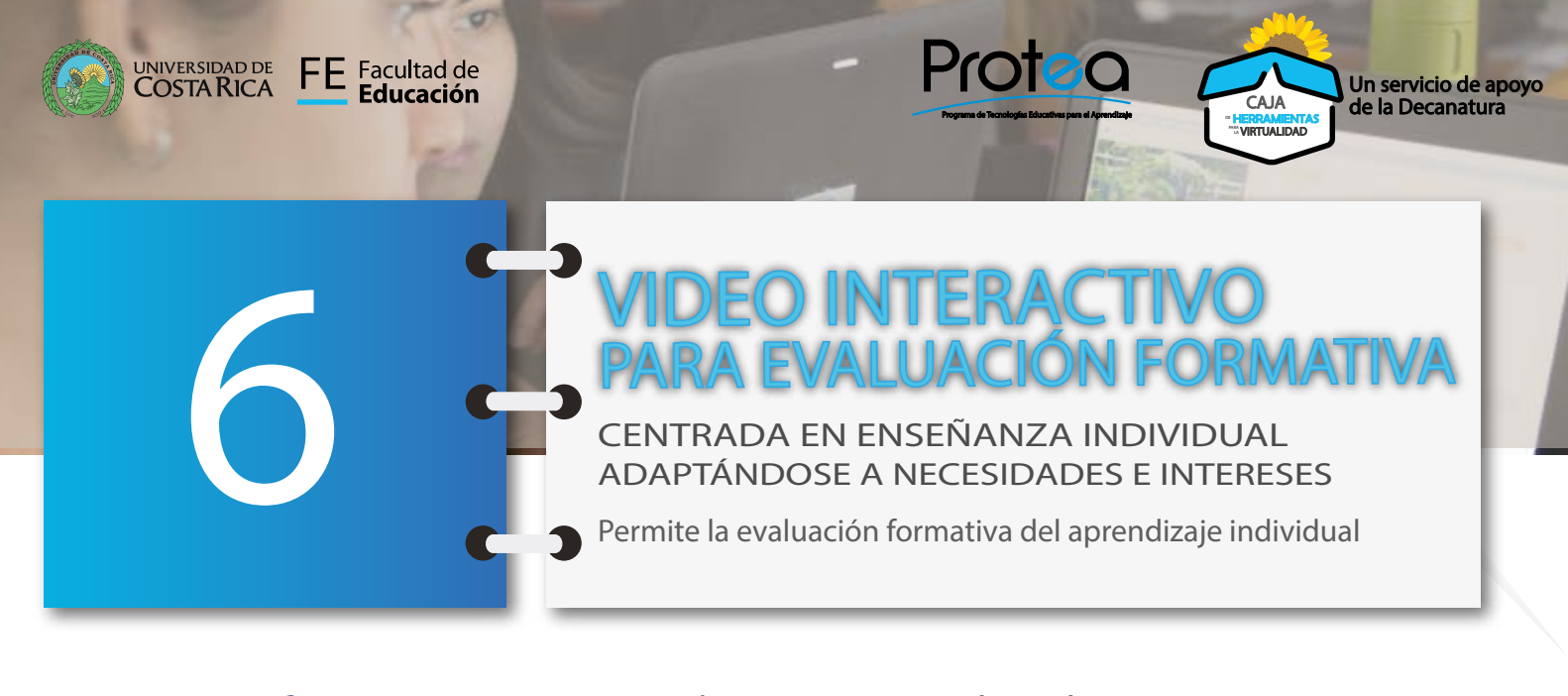

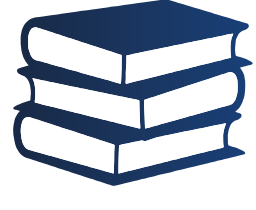

BIBLIOGRAFÍA

New Media Consortium (2016). Horizon report 2016 Higher Education Edition. Recuperado de http://www. nmc.org/publication/nmc-horizon-report-2016-highereducation-edition/

Zambrano, D., Gómez, M. y Guerrero, A. (2017). ENTORNO DIGITAL DE APRENDIZAJE: ¿EL VIDEO INTERACTIVO?. XIV Congreso internacional de Investigación Educativa-COMIE. Recuperado de: http://www.comie.org.mx/ congreso/memoriaelectronica/v14/doc/2299.pdf

Reales Britto, R. E. (2019). El Video Interactivo como nuevo universo en las aplicaciones de estudio en el sistema pedagógico. Recuperado de: http://repositorio. unimagdalena.edu.co/jspui/handle/123456789/3106

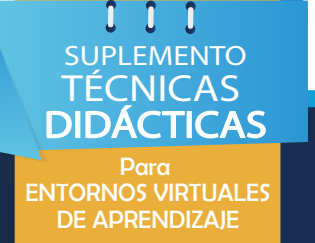

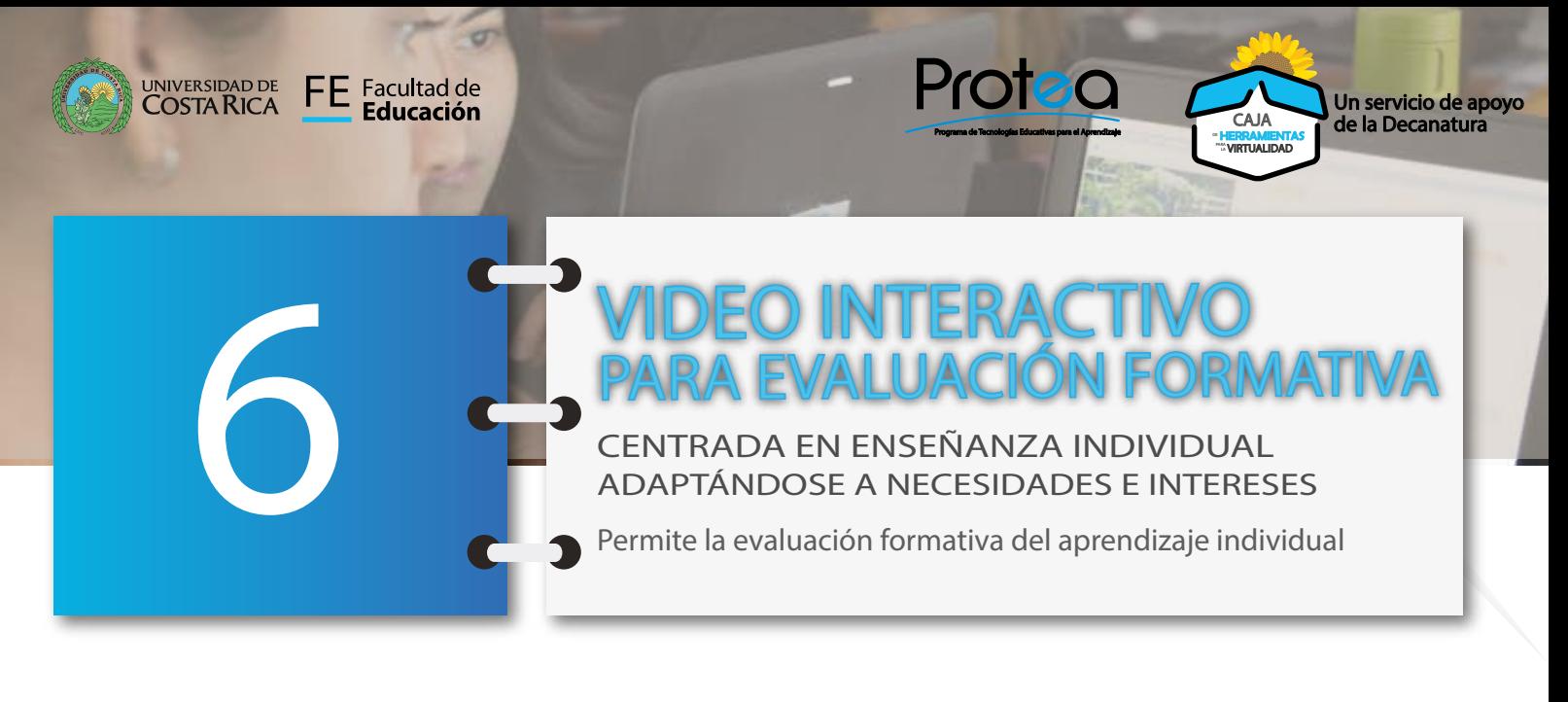

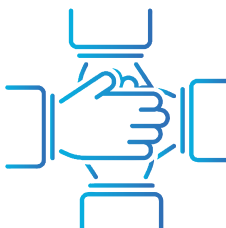

**CRÉDITOS** 

Dra. Guiselle Garbanzo Vargas. Decana Facultad de Educación. Dirección

#### **Equipo profesional Programa de Tecnologías Educativas para el Aprendizaje**

Mariela Moya Carvajal. Redacción y asesoría pedagógica.

Karol Ríos Cortés. Diseño, diagramación y asesoría pedagógica.

Isabel Córdoba Rojas. Diseño material complementario. Acompañamiento pedagógico.

Helber Meneses Navarro. Acompañamiento pedagógico.

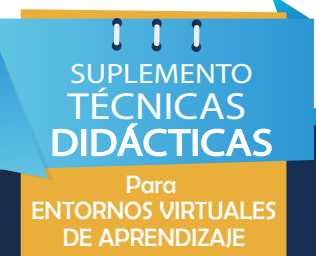